### МИНОБРНАУКИ РОССИИ Федеральное государственное бюджетное образовательное учреждение высшего образования **«Тверской государственный технический университет»** (ТвГТУ)

### УТВЕРЖДАЮ Проректор по учебной работе \_\_\_\_\_\_\_\_\_\_\_\_\_\_Э.Ю. Майкова « $\_\_\_\_$ » $\_\_\_\_\_$  20 $\_\_\_\$  г.

### **РАБОЧАЯ ПРОГРАММА**

учебной практики, части, формируемой участниками образовательных отношений Блока 2 «Практики»

### **«Производственно-технологическая**»

Направление подготовки магистров – 12.04.04 Биотехнические системы и технологии

Направленность (профиль) – Инженерное дело в медико-биологической практике

Типы задач профессиональной деятельности: научно-исследовательский, производственно-технологический

Факультет информационных технологий Кафедра «Автоматизация технологических процессов»

Тверь 20\_\_\_г.

Рабочая программа учебной практики соответствует ОХОП подготовки магистров в части требований к результатам обучения по учебному плану.

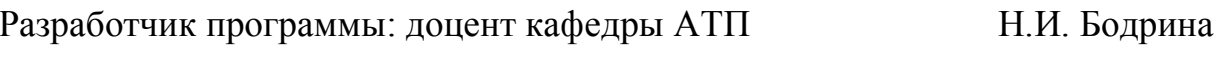

Программа рассмотрена и одобрена на заседании кафедры АТП « $\overline{\phantom{a}}$ »  $\overline{\phantom{a}}$  20  $\overline{\phantom{a}}$ г., протокол №  $\overline{\phantom{a}}$ 

Заведующий кафедрой АТП Б.И. Марголис

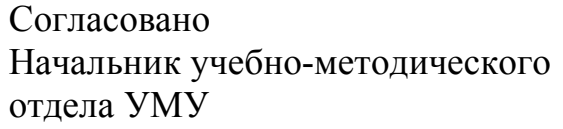

Д.А. Барчуков

Начальник отдела комплектования зональной научной библиотеки О.Ф. Жмыхова

Директор ЦСТВ А.Ю. Лаврентьев

#### 1.**Цели и задачи практики**

**Целью** практики является формирование современных концепций и приобретение знаний в области работы с современными программными средствами.

#### **Задачи практики:**

– освоение навыков работы с MATLAB и другими аналогичными программными средствами;

– приобретение навыков использования приложений при решении инженерных и научных задач;

– получение навыков работы в сети Интернет, поиска необходимой технической информации;

– получение навыков работы с электронными базами нормативнотехнической документации.

#### **2. Место практики в образовательной программе**

Учебная производственно-технологическая практика относится к , части, формируемой участниками образовательных отношений Блока 2 «Практики» образовательной программы высшего образования (ОП ВО).

Практика базируется на знаниях и умениях, полученных студентами при изучении дисциплин, которые направлены на формирование навыков работы с о специализированными программными приложениями и приложениями MS Office при решении проектно-конструкторских и производственнотехнологических задач профессиональной деятельности.

Приобретенные в рамках учебной практики знания и умения необходимы в дальнейшем при изучении дисциплин, ориентированных на обработку и анализ биомедицинской информации, математическое моделирование биологических процессов и систем, а также при прохождении производственных практик, при подготовке и написании выпускной квалификационной работы.

#### **3. Место и время проведения практики**

Практика проводится в течение шести недель, объем практики – 9 зачетных единиц, форма аттестации – зачет с оценкой.

Учебная (производственно-технологическая) практика осуществляется на базе ТвГТУ в компьютерных классах факультета информационных технологий и учебных лабораториях кафедры «Автоматизация технологических процессов».

### **4. Планируемые результаты практики**

### **4.1. Планируемые результаты учебной**

### **(производственно-технологической) практики**

### **Компетенции, закрепленные за практикой в ОХОП**:

**УК-3.** Способен организовывать и руководить работой команды, вырабатывая командную стратегию для достижения поставленной цели

**ПК-3.** Способен к построению математических моделей биотехнических систем и медицинских изделий и выбору метода их моделирования, разработке нового или выбору известного алгоритма решения задачи.

# **Индикаторы компетенций, закреплённых за практикой в ОХОП:**

**ИУК-3.1.** Демонстрирует понимание принципов командной работы.

**Показатели оценивания индикаторов достижения компетенций Знать:**

З1. Принципы проведения медико-биологических исследований. **Уметь:**

У1. Выбирать задачи для нового медико-биологического исследования.

**ИУК-3.2.** Ставит задачи перед членами команды, руководит ими для достижения поставленной задачи.

### **Показатели оценивания индикаторов достижения компетенций Знать:**

З1. Задачи для нового медико-биологического исследования.

З2. Технические средства для нового медико-биологического исследования.

### **Уметь:**

У1. Составлять методику проведения нового медико-биологического исследования.

У2. Вести протокол медико-биологического эксперимента.

**ИПК-3.1.** Формулирует постановку задачи и определяет набор параметров, с учётом которых должно быть проведено моделирование процессов с применением биотехнических систем и медицинских изделий.

### **Показатели оценивания индикаторов достижения компетенций Знать:**

З1. Основные математические модели и параметры биологических сигналов и систем, их классификации по свойствам, используемому аппарату моделирования и специфике моделируемого объекта.

З2. Особенности биологических объектов моделирования и методики экспериментальной оценки их свойств, а также выходные параметры и функции разрабатываемых биотехнических систем и медицинских изделий на основе анализа физических процессов и явлений.

### **Уметь:**

У1. Адекватно выбирать класс модели и оптимизировать ее структуру в зависимости от корректно поставленной задачи, свойств моделируемого объекта и условий проведения эксперимента.

У2. Решать типовые математические задачи, используемые при моделировании биотехнических систем с учетом воздействия физических процессов и явлений.

### **Иметь опыт практической подготовки:**

ПП1. Формировать набор входных параметров биологических процессов и объектов для проведения математического моделирования.

ПП2. Формировать набор выходных параметров биологических процессов и объектов для проведения математического моделирования, а также определять функции разрабатываемых биотехнических систем.

**ИПК-3.2.** Определяет выходные параметры и функции разрабатываемых биотехнических систем и медицинских изделий на основе анализа физических процессов и явлений.

### **Показатели оценивания индикаторов достижения компетенций Знать:**

З1. Основные понятия и современные принципы работы с биомедицинской информацией при использовании пакетов прикладных программ, а также иметь представление о методах моделирования как методах реализации системных принципов исследования сложных систем, роли ЭВМ в реализации методов моделирования, математическом аппарате, методах оптимизации моделей.

З2. Методы и способы моделирования, разработки и исследования моделей биологических процессов и систем в пакете математического моделирования MATLAB.

### **Уметь:**

У1. Использовать основные классы моделей и методы моделирования, принципы построения моделей процессов и объектов, методы формализации, алгоритмизации и реализации моделей средствами вычислительной техники.

У2. Выбирать методы исследования моделей и правильно интерпретировать результаты их моделирования при помощи пакета MATLAB.

#### **Иметь опыт практической подготовки:**

ПП1. Разрабатывать математические модели функционирования биотехнических систем и медицинских изделий.

ПП2. Моделировать биологические процессы и объекты в программной среде MATLAB.

**ИПК-3.3.** Разрабатывает математические модели функционирования биотехнических систем и медицинских изделий, основанных на использовании биофизических процессов и явлений.

### **Показатели оценивания индикаторов достижения компетенций Знать:**

З1. Методические приемы и модели формирования программных средств для систем диагностики и для модулей интерпретации результатов инструментальной диагностики.

З2. Методические приемы и модели интерпретации результатов инструментальных исследований, применяемые в диагностических системах.

### **Уметь:**

У1. Решать задачи выбора программных средств и оболочек для создания программных модулей, обрабатывающих результаты инструментальных исследований пациента.

У2. Решать задачи выбора программных средств для автоматической интерпретации результатов инструментальных исследований.

У3. Осуществлять оценку функциональной принадлежности аппаратов, систем и комплексов медицинского назначения, условий их эксплуатации.

#### **Иметь опыт практической подготовки:**

ПП1. Применять методические средства разработки диагностических систем и комплексов.

ПП2. Применять методические средства разработки интерпретаторов результатов инструментальных исследований.

**ИПК-3.4.** Проводит компьютерное моделирование и анализирует полученные результаты функционирования биотехнических систем и медицинских изделий.

### **Показатели оценивания индикаторов достижения компетенций Знать:**

З1. Особенности строения аппаратов, систем и комплексов медицинского назначения.

З2. Функциональное назначение аппаратов, систем и комплексов медицинского назначения и технологические условия их эксплуатации.

З3. Специфику составления заявок на изобретения.

**Уметь:**

У1. Осуществлять выбор нужной технической части биотехнической системы с учетом особенностей ее применения.

У2. Разрабатывать технологическую, конструкторскую и текстовую документацию на проектируемые устройства, приборы, аппараты, оборудование, системы и комплексы медицинского назначения.

### **Иметь опыт практической подготовки:**

ПП1. Проектировать структурные и функциональные схемы биотехнических систем.

ПП2. Определять физические принципы, лежащие в основе биотехнических систем и технологий.

ПП3. Оформлять законченные проектно-конструкторские работы в предметной сфере биотехнических систем и технологий.

# **5. Трудоемкость учебной (производственно-технологической) практики**

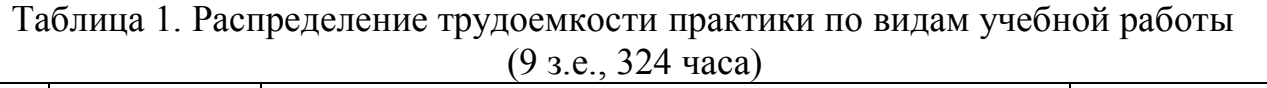

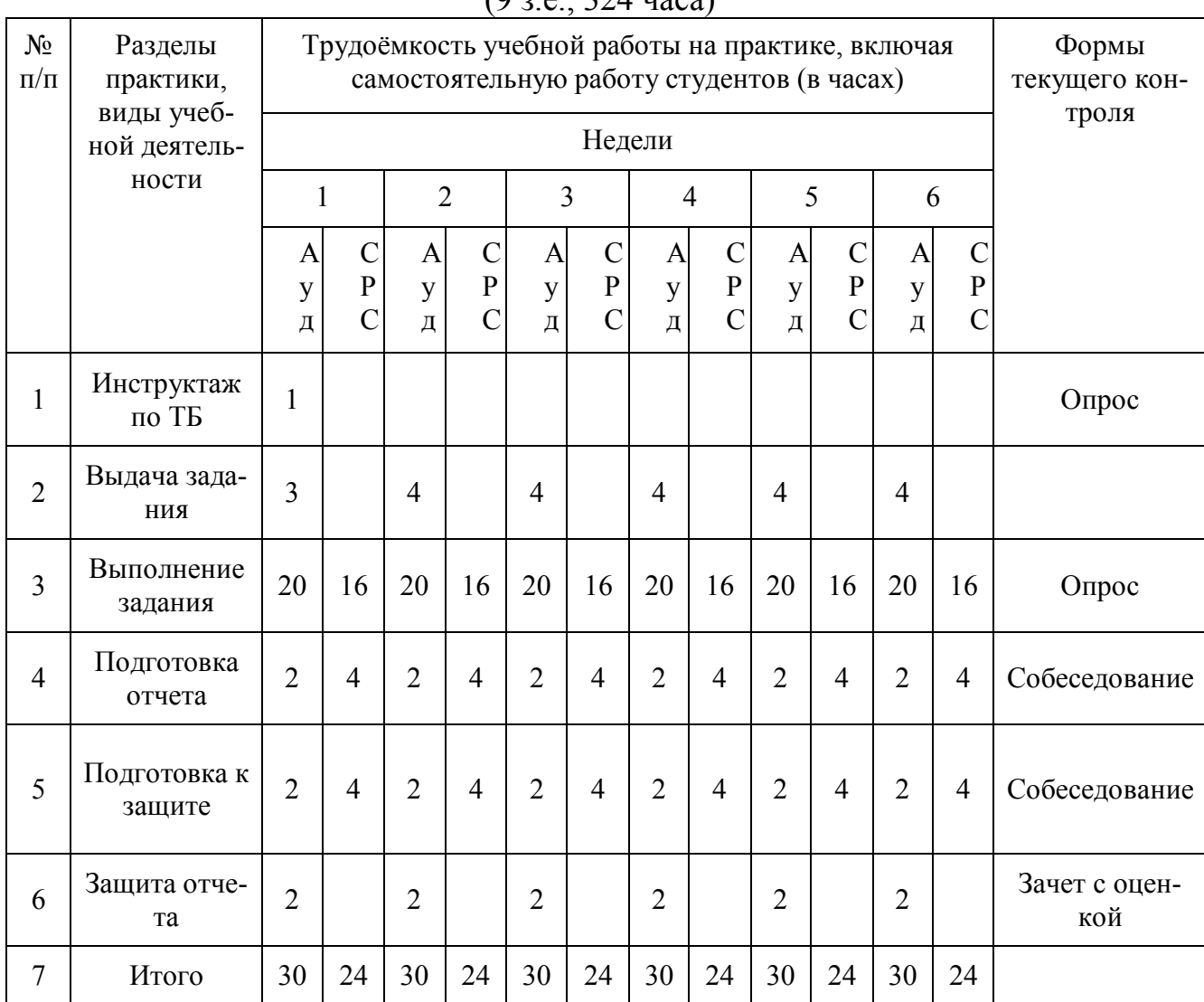

### Таблица 2. Модули практики, трудоёмкость в часах и виды учебной работы

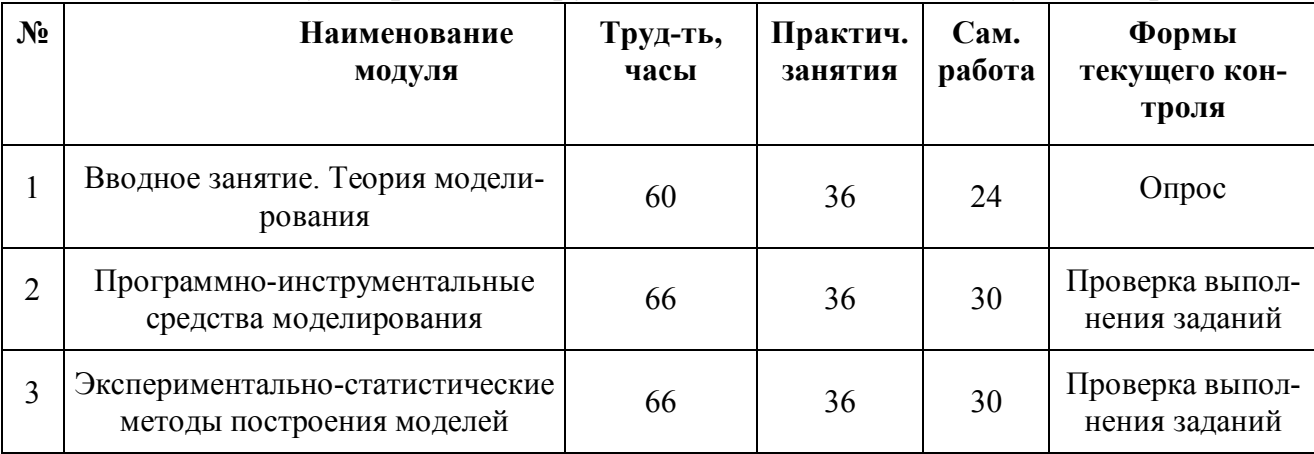

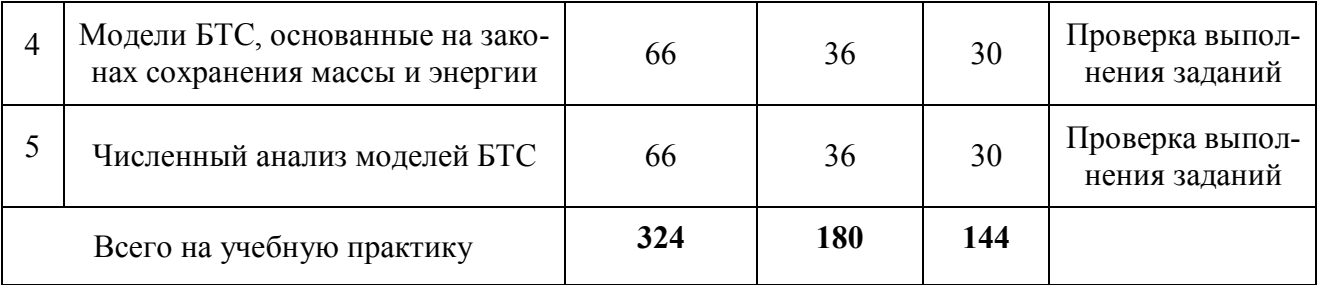

# **5.1 Содержание модулей практики**

### **Модуль 1 «Теория моделирования»**

Особенности физических моделей БТС (на примере органов слуха). Особенности математических моделей БТС. Классификация моделей. Общая характеристика методов составления математических моделей. Адекватность математической модели.

### **Модуль 2 «Программно-инструментальные средства моделирования»**

Классификация программных средств, применяемых для моделирования. БТС. Универсальные пакеты и программные системы. Верификация моделирующих программ. Процедуры сравнения модельных и системных выходных данных. Анализ и интерпретация выходных данных.

### **Модуль 3 «Экспериментально-статистические методы построения моделей»**

Пассивные и активные эксперименты. Уравнение регрессии. Применение метода наименьших квадратов для оценки коэффициентов модели. Построение многофакторных линейных моделей. Проверка адекватности (или точности аппроксимации) математической модели с помощью критерия Фишера. Построение нелинейных моделей объекта на основе уравнения параболической регрессии, уравнения трансцендентной регрессии, на основе мультипликативной свертки (метод Брандона).

### **Модуль 4 «Модели БТС, основанные на законах сохранения массы и энергии»**

Математическое описание движения материальных потоков в БТС, виды двухполюсных моделей. Примеры моделей БТС: модель кислородного обмена биообъекта; модель речевого аппарата, модель слухового анализатора, модель процессов газообмена в дыхательной системе человека.

Моделирование систем с постоянной структурой: понятие компартментной системы. Модель движения йода в организме млекопитающего. Моделирование устройств искусственного и вспомогательного кровообращения.

### **Модуль 5 «Численный анализ моделей БТС»**

Общая характеристика методов численного анализа моделей элементов биотехнических систем. Особенности решателей (solver) МатЛаб. Исходные данные необходимые для численного анализа уравнений упрощенной математической модели процесса газообмена в дыхательной системе человека. ODEфайл с описанием математической модели БТС. Понятие о вычислительных экспериментах.

### **5.2. Практические занятия**

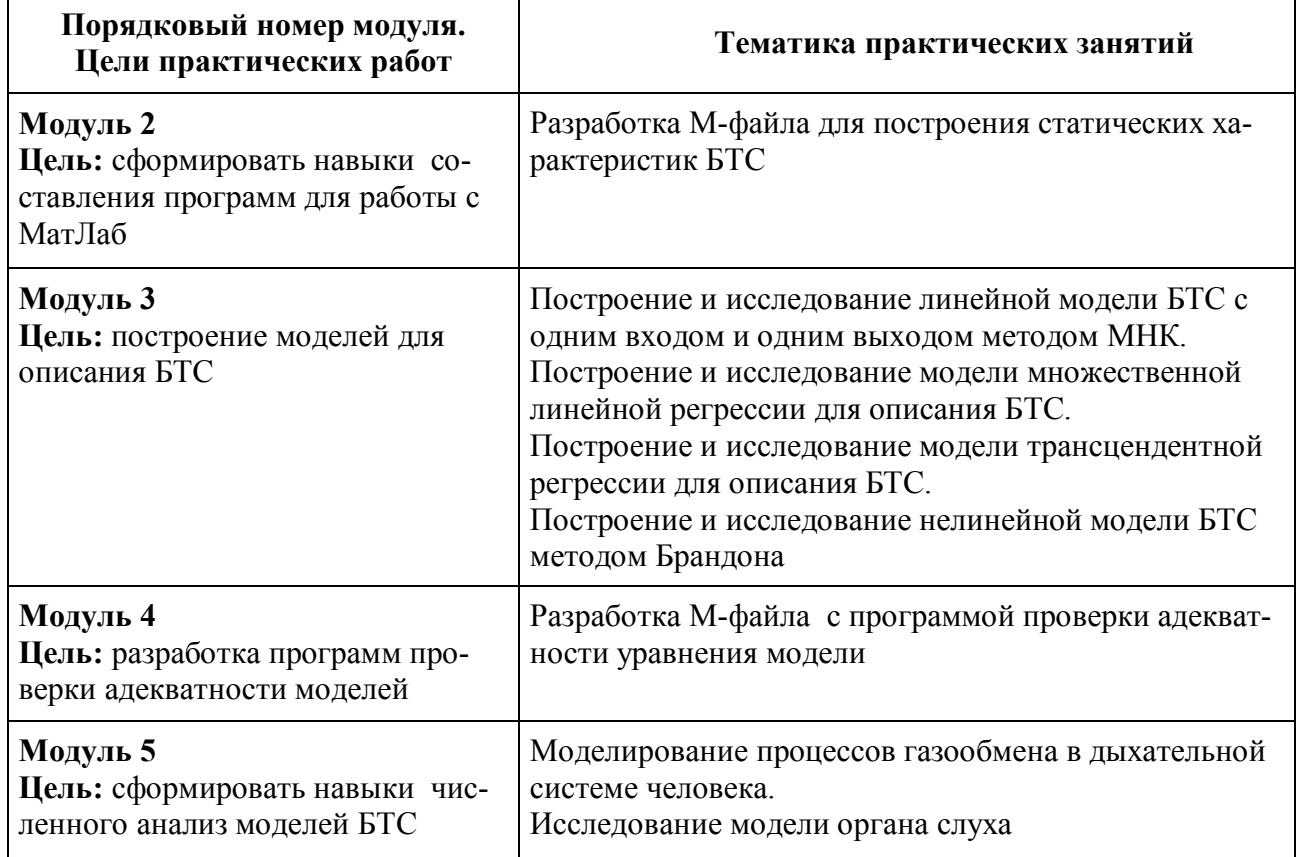

#### Таблица 3. Практические занятия

### **6. Формы отчётности обучающихся о практике**

На учебной практике обучающимся выдаются контрольные задания для самостоятельного решения. Решение выполняется и сдается на кафедру в электронном виде. Защита задания производится еженедельно в компьютерном классе путем опроса.

По итогам выполнения всех заданий обучающийся составляется отчет с выполненным решением всех задний, который сдается на кафедру. Составление отчёта должно быть закончено к моменту окончания практики. По окончании практики руководитель практики от кафедры, принимает зачёт по практике с выставлением оценки. Даты, время, очерёдность защиты отчётов по практике определяются руководителем. Отчёт должен быть защищён до начала следующего за практикой семестра.

При групповом выполнении задания в отчёте по практике обязательно должны быть указаны подразделы (главы), выполненные каждым обучающимся. Титульный лист отчёта подписывается автором (-ами) и руководителем практики.

Отчет представляет собой реферат, объемом не менее 30 страниц.

Содержание отчета:

1. Введение.

2. Цели и задачи практики.

3. Индивидуальное задание

4. Заключение.

5. Список использованных источников

6. Приложения (при необходимости).

При необходимости возможны приложения, сброшюрованные отдельно или вложенные (включенные) в отчет (документы, используемые в работе, иллюстрации, чертежи, схемы, алгоритмы и др.).

Представление отчета в бумажном виде обязательно.

Содержание и оформление отчета должны соответствовать стандартам систем нормативно-технической документации (ЕСКД, ЕСТД, ЕСПД и др.).

Требования по оформлению отчета:

1. Объем отчета 30-45 страниц.

2. Объем введения и заключения по 1-2 страницы.

3. Отчет должен быть выполнен любым печатным способом на пишущей машинке или с использованием компьютера и принтера на одной стороне листа белой бумаги формата А4, через полтора интервала.

4. Шрифт Times New Roman 14.

5. Цвет шрифта должен быть черным.

6. Применяются отступы: правое - 10 мм, верхнее и нижнее- 20 мм, левое-30 мм.

7. Ориентация документа – книжная, прошивается документ – слева.

8. Способ выравнивания – по ширине, без отступов слева и справа.

9. Красная строка начинается через 1,25 см.

10. Перед абзацем и после него интервалы не делаются.

11. Заголовки разделов располагаются посередине листа и печатаются жирными прописными буквами без точки в конце, не подчеркивая. Если заголовок состоит из двух предложений, их разделяют точкой. Каждый раздел начинается с нового листа.

12. Заголовки подразделов и пунктов следует печатать с абзацного отступа с прописной буквы без точки в конце, не подчеркивая, выравнивание по ширине (жирным не выделяются). Если заголовок состоит из двух предложений, их разделяют точкой.

13. Страницы отчета следует нумеровать арабскими цифрами, соблюдая сквозную нумерацию по всему тексту отчета. Номер страницы проставляют в центре нижней части листа без точки. Титульный лист включают в общую нумерацию страниц отчета. Номер страницы на титульном листе не проставляют. Содержание отчета имеет нумерацию 2.

14. Между разделами и подразделами, имеющимися в отчете, установлен отступ в две чистые строчки с интервалом 1,0.

15. Подразделы от текста отделяются двумя чистыми строчками с интервалом 1,0.

16. Все элементы отчета (введение, основная часть, список литературы, заключение, приложения) начинаются с нового листа.

17. Наименование таблицы следует помещать над таблицей слева, без абзацного отступа в одну строку с ее номером через тире с интервалом 1,0. Пример: «Таблица 2 – Название». На каждую таблицу или рисунок должно быть обращение в тексте работы (до таблицы и рисунка) и ссылка на источник, из которого взята таблица или рисунок. Допускается применять размер шрифта в таблице меньший, чем в тексте, межстрочный интервал в таблице 1,0.

18. При переносе части таблицы на другую страницу слово таблица, ее номер и наименование указывают один раз слева над первой часть таблицы, а над другими частями также слева пишут слова «Продолжение таблицы» и указывают номер таблицы.

19. Таблицу отделять от текста до и после интервалом в 6 пт.

20. Наименование рисунка располагают в центре под рисунком без точки в конце, в следующем формате: слово Рисунок, его номер и через тире наименование рисунка. (Рисунок 1 – Наименование).

21. Если наименование рисунка состоит из нескольких строк, то его следует записывать через один межстрочный интервал. Наименование рисунка приводят с прописной буквы без точки в конце. Перенос слов в наименовании графического материала не допускается.

22. Уравнения и формулы следует выделять из текста в отдельную строку. Выше и ниже каждой формулы или уравнения должно быть оставлено не менее одной свободной строки интервалом 1,0. Если уравнение не умещается в одну строку, то оно должно быть перенесено после знака равенства (=) или после знаков плюс (+), минус (-), умножения (х), деления (:) или других математически знаков, причем знак в начале следующей строки повторяют.

23. Пояснение значений символов и числовых коэффициентов следует приводить непосредственно под формулой в той же последовательности, в которой они даны в формуле. Значение каждого символа и числового коэффициента необходимо приводить с новой строки. Первую строку пояснения начинают со слова «где» без двоеточия с абзаца. Формулы следует располагать посередине строки и обозначать порядковой нумерацией в пределах всей работы арабскими цифрами в круглых скобках в крайнем правом положении на строке.

24. Список использованных источников – минимум 15 (к источникам, взятым из интернета должен быль электронный режим доступа и дата последнего обращения).

### **7. Оценочные средства и процедура проведения промежуточной аттестации обучающихся по практике**

Фондом оценочных средств для промежуточной аттестации по практике является совокупность индивидуальных заданий, выдаваемых магистрантам.

Шкала оценивания промежуточной аттестации – «отлично», «хорошо», «удовлетворительно», «неудовлетворительно».

Промежуточная аттестация по практике осуществляется руководителем практики на основе анализа содержания отчета и по результатам защиты отчета. Промежуточная аттестация по практике завешается в последний рабочий день практики.

Критерии оценивания деятельности обучающегося по практике:

- качество выполнения всех предусмотренных индивидуальным заданием видов деятельности;

- качество доклада по содержанию отчёта и ответов на вопросы;

- качество оформления отчётной документации и своевременность её предоставления.

Оценка формируется на основе суммы баллов за отчет по практике и собеседованию.

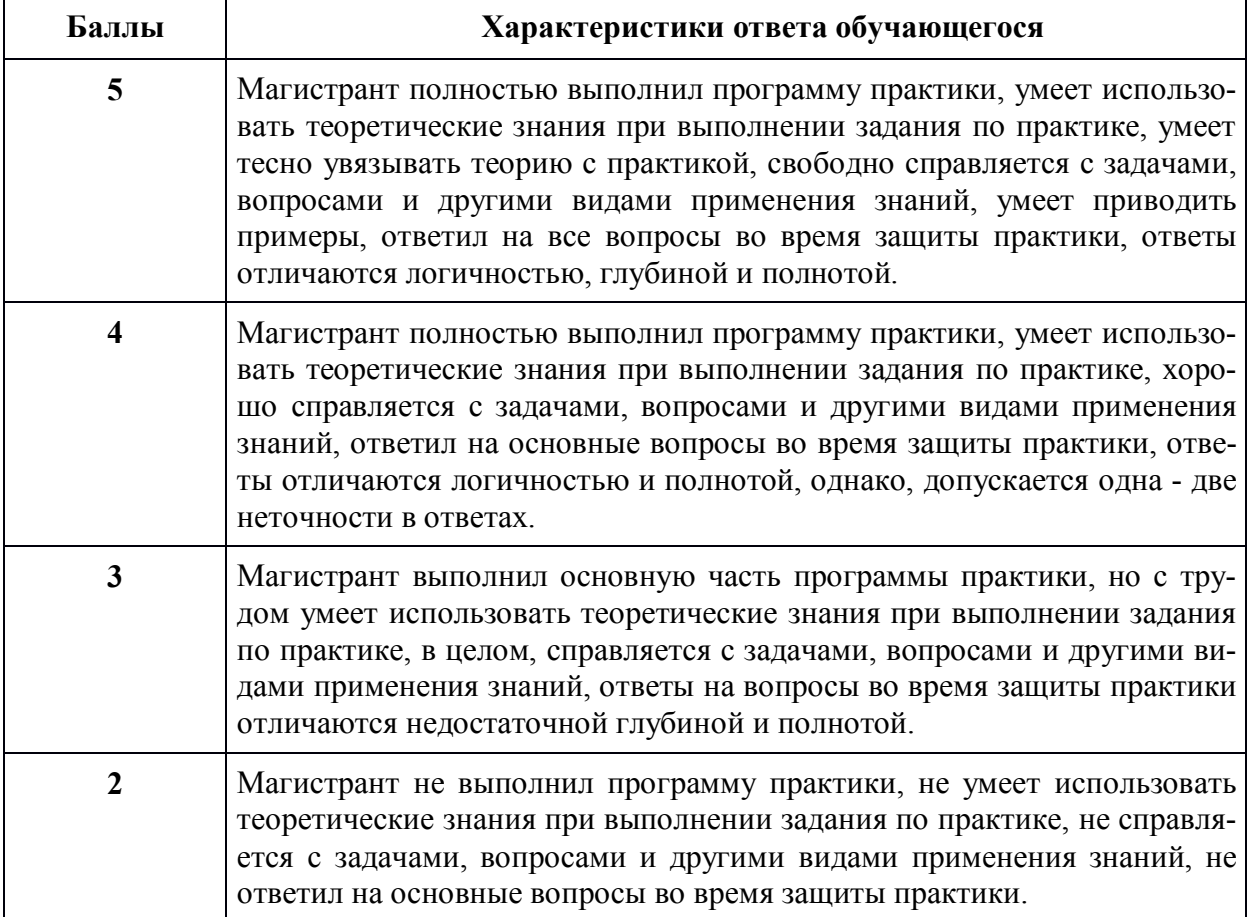

### **Собеседование (критерии оценки)**

### **Критерии оценки отчетной документации по результатам практики (отчет и характеристика)**

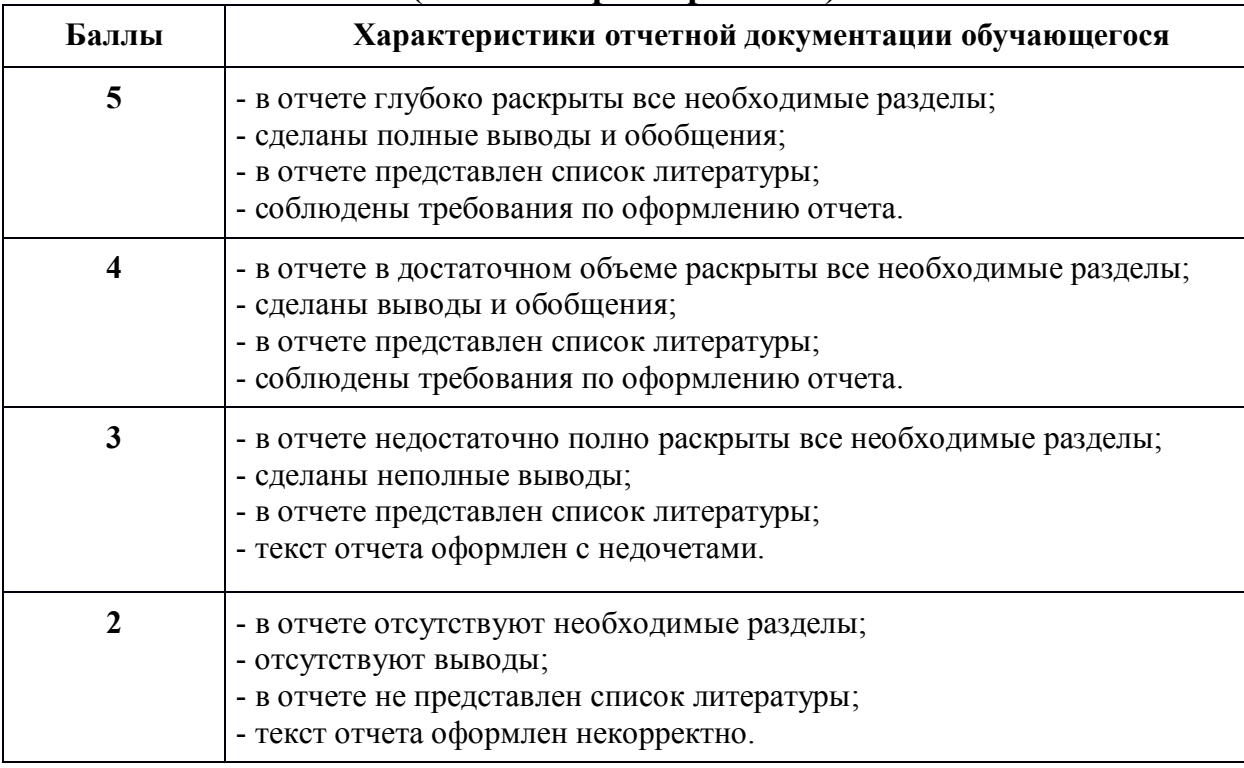

Критерии оценки за зачет с оценкой: «отлично» - при сумме баллов 10; «хорошо» - при сумме баллов от 8 до 9; «удовлетворительно» - при сумме баллов от 6 до 7; «неудовлетворительно» - при сумме баллов 5 и ниже.

### **9. Учебно-методическое и информационное обеспечение практики 8.1. Основная литература**

1. Котлинский, С.В. Основы компьютерного проектирования и моделирования радиоэлектронных средств: учебное пособие / С.В. Котлинский, А.А. Храмичев; Котлинский С.В., Храмичев А.А. - Тверь: ТвГТУ, 2020. - 132 с. - Сервер.- Текст: электронный. - ISBN 978-5-7995-1083-1: 0-00. - URL: [http://elib.tstu.tver.ru/](http://elib.tstu.tver.ru/ MegaPro/ GetDoc/) MegaPro/ GetDoc/Megapro/136041 . - (ID=136041-1)

2. Котлинский, С.В. Основы компьютерного проектирования и моделирования радиоэлектронных средств: учебное пособие: в составе учебнометодического комплекса/С.В. Котлинский, А.А. Храмичев. - Тверь: ТвГТУ, 2020.- 131 с.- (УМК-У). - Текст: непосредственный. - ISBN 978-5-7995-1083-1: 339 р. - (ID=136358-72)

3. Зализняк, В. Е. Введение в математическое моделирование: учебное пособие для вузов / В. Е. Зализняк, О. А. Золотов. – Москва: Издательство Юрайт, 2022. – 133 с. – (Высшее образование). – ISBN 978-5-534-12249-7. – Текст: электронный // Образовательная платформа Юрайт [сайт]. – URL: [https://urait.ru/](https://urait.ru/ bcode/488304) bcode/488304 . - (ID=135717-0)

### **8.2. Дополнительная литература**

1. Трухин, М.П. Моделированиесигналов и систем. Дифференциальные, дискретные и цифровые модели динамических систем: учебное пособие / М.П. Трухин; Трухин М.П.; под научной редакцией С.В. Поршнева. - Санкт-Петербург [и др.]: Лань, 2019. - ЭБС Лань. - Текст: электронный. - ISBN 978-5- 8114-3792-4. - URL: [https://e.lanbook.com/book/121487.](https://e.lanbook.com/book/121487) - (ID=136069-0)

2. Древс, Ю.Г. Имитационное моделирование: учебное пособие для вузов/ Ю.Г. Древс, В.В. Золотарёв. - 2-е изд. - Москва: Юрайт, 2022. - (Высшее образование). - Образовательная платформа Юрайт. - Текст: электронный. - Режим доступа: по подписке. - Дата обращения: 07.07.2022. - ISBN 978-5-534-11385-3. - URL:<https://urait.ru/bcode/495094> . - (ID=134530-0)

3. Пен, Р.З. Статистические методы математического моделирования, анализа и оптимизации технологических процессов: учебное пособие для вузов / Р.З. Пен, В.Р. Пен. - 2-е изд. - Санкт-Петербург [и др.]: Лань, 2021. - ЭБС Лань. - Текст: электронный. - ISBN 978-5-8114-8369-3. - URL: [https://e.lanbook.com/book/](https://e.lanbook.com/book/ 175505) 175505 . - (ID=141007-0)

4. Филатова, Н.Н. Моделирование биотехнических систем: учебное пособие: в составе учебно-методического комплекса / Н.Н. Филатова; Тверской государственный технический университет. - 1-е изд. - Тверь: ТвГТУ, 2008. - 143 с.: ил. - (УМК-У). - Библиогр.: с. 140 - 141. - Текст: непосредственный. - ISBN 978-5-7995-0441-0: 93 р. 40 к. - (ID=74013-108)

5. Филатова, Н.Н. Моделирование биотехнических систем: учебное пособие / Н.Н. Филатова; Тверской государственный технический университет. - 1-е изд. - Тверь: ТвГТУ, 2008. - Сервер. - Текст: электронный. - 0-00. - (ID=74135-1)

6. Дьяконов, В.П.MATLAB R2006/2007/2008 + Simulink 5/6/7. Основы применения / В.П. Дьяконов. - 2-е изд.; перераб. и доп. - М.: Солон-Пресс, 2008. - 799 с. - (Библиотека профессионала). - Библиогр.: с. 776 - 779. - Текст: непосредственный. - ISBN 978-5-91359-042-8: 495 р. - (ID=78837-3)

7. Бодрина, Н.И. Аппаратно-программные средства мониторинга электрической активности мышц и головного мозга человека: учебное пособие / Н.И. Бодрина, К.В. Сидоров, Н.Н. Филатова; Тверской государственный технический университет. - Тверь: ТвГТУ, 2018. - Сервер. - Текст: электронный. - ISBN 978-5-7995-1002-2: 0-00. - URL: <http://elib.tstu.tver.ru/MegaPro/GetDoc/> Megapro/ 132748. - (ID=132748-1)

8. Бодрина, Н.И. Аппаратно-программные средства мониторинга электрической активности мышц и головного мозга человека: учебное пособие для бакалавров / Н.И. Бодрина, К.В. Сидоров, Н.Н. Филатова; Тверской государственный технический университет. - Тверь: ТвГТУ, 2018. - 119 с. - Текст: непосредственный. - ISBN 978-5-7995-1002-2: [б. ц.]. - (ID=132845-70)

### **8.3. Методические материалы**

1. Практическое занятие по дисциплине "Моделирование биологических процессов и систем": в составе учебно-методического комплекса. № 1: Инструментальные средства моделирования. Систем MatLab / разраб. Н.Н. Филатова; Тверской гос. техн. ун-т, Каф. АТП. - Тверь: ТвГТУ, 2010. - (УМК-П). - Сервер.- Текст: электронный. - 0-00. - URL: <http://elib.tstu.tver.ru/MegaPro/GetDoc/> Megapro/105090 . - (ID=105090-1)

2. Практическое занятие по дисциплине "Моделирование биологических процессов и систем": в составе учебно-методического комплекса. № 2: Система MatLab: графические средства; операции обмена данными с другими предложениями / разраб. Н.Н. Филатова; Тверской гос. техн. ун-т, Каф. АТП. - Тверь: ТвГТУ, 2010. - (УМК-П). - Сервер. - Текст: электронный. - 0-00. - URL: <http://elib.tstu.tver.ru/MegaPro/GetDoc/Megapro/105091> . - (ID=105091-1)

3. Практическое занятие по дисциплине "Моделирование биологических процессов и систем": в составе учебно-методического комплекса. № 3: Система MatLab: файлы-функции и файлы сценарии; решение нелинейных алгебраических уравнений / разраб. Н.Н. Филатова; Тверской гос. техн. ун-т, Каф. АТП. - Тверь: ТвГТУ, 2010. - (УМК-П). - Сервер. - Текст: электронный. - 0-00. - URL: <http://elib.tstu.tver.ru/MegaPro/GetDoc/Megapro/105092> . - (ID=105092-1)

4. Практическое занятие по дисциплине "Моделирование биологических процессов и систем": в составе учебно-методического комплекса. № 4: Пакет моделирования динамических систем SIMULINK / разраб. Н.Н. Филатова; Тверской гос. техн. ун-т, Каф. АТП. - Тверь: ТвГТУ, 2010. - (УМК-П). - Сервер. - Текст: электронный. - 0-00. - URL: [http://elib.tstu.tver.ru/MegaPro/GetDoc/](http://elib.tstu.tver.ru/MegaPro/GetDoc/ Megapro/105094) [Megapro/105094](http://elib.tstu.tver.ru/MegaPro/GetDoc/ Megapro/105094) . - (ID=105094-1)

5. Лабораторная работа (практическая часть) по дисциплине "Моделирование биологических процессов и систем": в составе учебно-методического комплекса. № 1: Расчет статистических характеристик технологического объекта / разраб. Н.Н. Филатова; Тверской гос. техн. ун-т, Каф. АТП. - Тверь: ТвГТУ, 2010.- (УМК-ЛР). - Сервер. - Текст: электронный. - 0-00. - URL: <http://elib.tstu.tver.ru/MegaPro/GetDoc/> Megapro/105043 . - (ID=105043-1)

6. Лабораторная работа (практическая часть) по дисциплине "Моделирование биологических процессов и систем": в составе учебно-методического комплекса. № 2: Расчет динамических характеристик объекта с сосредоточенными координатами / разраб. Н.Н. Филатова; Тверской гос. техн. ун-т, Каф. АТП. - Тверь: ТвГТУ, 2010. - (УМК-ЛР). - Сервер. - Текст: электронный. - 0-00. - URL: [http://elib.tstu.tver.ru/](http://elib.tstu.tver.ru/ MegaPro/GetDoc/) MegaPro/GetDoc/Megapro/105044 . - (ID=105044-1)

7. Лабораторная работа (практическая часть) по дисциплине "Моделирование биологических процессов и систем": в составе учебно-методического комплекса. № 3: Расчет статистических характеристик объекта с помощью модели динамики / разраб. Н.Н. Филатова; Тверской гос. техн. ун-т, Каф. АТП. - Тверь: ТвГТУ, 2010. - (УМК-ЛР). - Сервер. - Текст: электронный. - 0-00. - URL: [http://elib.tstu.tver.ru/](http://elib.tstu.tver.ru/ MegaPro/) MegaPro/GetDoc/Megapro/105045. - (ID=105045-1)

8.Лабораторная работа (практическая часть) по дисциплине "Моделирование биологических процессов и систем": в составе учебно-методического комплекса. № 5: Построение линейной модели статики объекта по данным пассивного эксперимента / разраб. Н.Н. Филатова; Тверской гос. техн. ун-т, Каф. АТП.- Тверь: ТвГТУ, 2010. - (УМК-ЛР). - Сервер. - Текст: электронный. - 0-00. - URL: <http://elib.tstu.tver.ru/MegaPro/GetDoc/Megapro/105071> . - (ID=105071-1)

9. Лабораторная работа по дисциплине "Моделирование биологических процессов и систем": в составе учебно-методического комплекса. № 5: Построение линейной модели статики объекта по данным пассивного эксперимента / разраб. Н.Н. Филатова; Тверской гос. техн. ун-т, Каф. АТП. - Тверь: ТвГТУ, 2010. - (УМК-ЛР). - Сервер. - Текст: электронный. - 0-00. - URL: [http://elib.tstu.tver.ru/](http://elib.tstu.tver.ru/ MegaPro/ GetDoc/) MegaPro/ GetDoc/Megapro/105072 . - (ID=105072-1)

10. Лабораторная работа (практическая часть) по дисциплине "Моделирование биологических процессов и систем": в составе учебно-методического комплекса. № 6: Построение линейной модели статики на основе уравнения множественной регрессии / разраб. Н.Н. Филатова; Тверской гос. техн. ун-т, Каф. АТП.- Тверь: ТвГТУ, 2010. - (УМК-ЛР). - Сервер. - Текст: электронный. -  $0-00. - (ID=105081-1)$ 

11.Лабораторная работа по дисциплине "Моделирование биологических процессов и систем": в составе учебно-методического комплекса. № 6: Построение линейной модели статики на основе уравнения множественной регрессии / разраб. Н.Н. Филатова; Тверской гос. техн. ун-т, Каф. АТП. - Тверь: ТвГТУ, 2010.- (УМК-ЛР). - Сервер. - Текст: электронный. - 0-00. - URL: <http://elib.tstu.tver.ru/MegaPro/> GetDoc/Megapro/105082 . - (ID=105082-1)

12. Лабораторная работа (практическая часть) по дисциплине "Моделирование биологических процессов и систем": в составе учебно-методического комплекса. № 8: Моделирование системы регулирования уровня / разраб. Н.Н. Филатова; Тверской гос. техн. ун-т, Каф. АТП. - Тверь: ТвГТУ, 2010. - (УМК-ЛР). - Сервер. - Текст: электронный. - 0-00. - (ID=105084-1)

13. Лабораторная работа по дисциплине "Моделирование биологических процессов и систем": в составе учебно-методического комплекса. № 3-4: Построение линейной модели статики объекта по данным пассивного эксперимента/ разраб. Н.Н. Филатова; Тверской гос. техн. ун-т, Каф. АТП. - Тверь: ТвГТУ, 2010. - (УМК-ЛР). - Сервер. - Текст: электронный. - 0-00. - URL: [http://elib.tstu.tver.ru/](http://elib.tstu.tver.ru/ MegaPro/) MegaPro/GetDoc/Megapro/105083. - (ID=105083-1)

14. Учебно-методический комплекс дисциплины учебной практики обязательной части Блока 2 "Практики" "Производственно-технологическая". Направления подготовки 12.04.04 Биотехнические системы и технологии. Направленность (профиль): Инженерное дело в медико-биологической практике: ФГОС 3++ / Каф. Автоматизация технологических процессов; сост. Н.И. Бодрина. - 2022. - (УМК). - Текст: электронный. - 0-00. - URL: [https://elib.tstu.tver.ru/](https://elib.tstu.tver.ru/ MegaPro/GetDoc/Megapro/117787) [MegaPro/GetDoc/Megapro/117787](https://elib.tstu.tver.ru/ MegaPro/GetDoc/Megapro/117787) . - (ID=117787-1)

### **8.4. Программное обеспечение практики**

1. Операционная система Microsoft Windows: лицензии № ICM-176609 и № ICM-176613 (Azure Dev Tools for Teaching).

2. Microsoft Office 2019 Russian Academic: OPEN No Level: лицензия № 41902814.

3. MATLAB – среда и язык технических расчетов, предназначенный для решения широкого спектра инженерных и научных задач

### **8.5. Специализированные базы данных, справочные системы, электронно-библиотечные системы, профессиональные порталы в Интернет**

ЭБС и лицензионные ресурсы ТвГТУ размещены:

- 1. Ресурсы: <https://lib.tstu.tver.ru/header/obr-res>
- 2. ЭК ТвГТУ: <https://elib.tstu.tver.ru/MegaPro/Web>
- 3. ЭБС "Лань": <https://e.lanbook.com/>
- 4. ЭБС "Университетская библиотека онлайн": <https://www.biblioclub.ru/>
- 5. ЭБС «IPRBooks»: <https://www.iprbookshop.ru/>
- 6. Электронная образовательная платформа "Юрайт" (ЭБС «Юрайт»): [https://urait.ru/](https://urait.ru/catalog/organization/558989F4-28FF-4877-A870-5F53EC359F4E)
- 7. Научная электронная библиотека eLIBRARY: <https://elibrary.ru/>
- 8. Информационная система "ТЕХНОРМАТИВ". Конфигурация "МАК-СИМУМ": сетевая версия (годовое обновление): [нормативнотехнические, нормативно-правовые и руководящие документы (ГОСТы, РД, СНиПы и др.]. Диск 1, 2, 3, 4. - М.: Технорматив, 2014. - (Документация для профессионалов). - CD. - Текст: электронный. - 119600 р. – (105501-1)
- 9. База данных учебно-методических комплексов: [https://lib.tstu.tver.ru/](https://lib.tstu.tver.ru/ header/umk.html) [header/umk.html](https://lib.tstu.tver.ru/ header/umk.html)

УМК размещен: <https://elib.tstu.tver.ru/MegaPro/GetDoc/Megapro/117787>

### **9.Материально-техническое обеспечение практики.**

Учебная практика проводится в компьютерных классах факультета ИТ, оборудованных персональными компьютерами и проектором с экраном и лабораториях кафедры АТП.

### **10. Особые обстоятельства на практике**

При несчастных случаях со студентами на практике пострадавший студент или его представитель и руководители практики обязаны незамедлительно информировать администрацию ТвГТУ и предприятия о случившемся и принять участие в расследовании происшествия в соответствии с законодательством РФ (ст. 227 – 231 ТК РФ), приказом ректора от 10.01.2002 № 2-а «О порядке расследования и учёте несчастных случаев в университете» и Памяткой руководителям структурных подразделений о расследовании и учёте несчастных случаев на производстве (университете), утверждённой 17.05.2002.

Изменение сроков или других условий практики, связанных с болезнью студента, или другими принимаемыми обстоятельствами, производится с разрешения руководителя практики по письменному обращению студента. Болезнь не освобождает студента от выполнения программы практики.

В случае производственной необходимости и при согласовании новых условий с руководителем производственной практики возможны перемещения студента-практиканта из одного производственного подразделения в другое.

### **ПРИЛОЖЕНИЕ (Образец титульного листа отчета)**

#### МИНОБРНАУКИ РОССИИ

Федеральное государственное бюджетное образовательное учреждение высшего образования **«Тверской государственный технический университет»**

**(ТвГТУ)**

Кафедра «Автоматизация технологических процессов»

# **ОТЧЕТ ПО УЧЕБНОЙ ПРАКТИКЕ (производственно-технологической)**

\_\_\_\_\_\_\_\_\_\_\_\_\_\_\_\_\_\_\_\_\_\_\_\_\_\_\_\_\_\_\_\_\_\_\_\_\_\_\_\_\_\_\_\_\_\_\_\_\_\_\_\_\_\_\_

 $\, {\bf B} \,$ 

*общая формулировка задания*

*наименование организации*

Направление подготовки магистров – 12.04.04 Биотехнические системы и технологии

Направленность (профиль) – Инженерное дело в медико-биологической практике

Типы задач профессиональной деятельности: научно-исследовательский, производственно-технологический

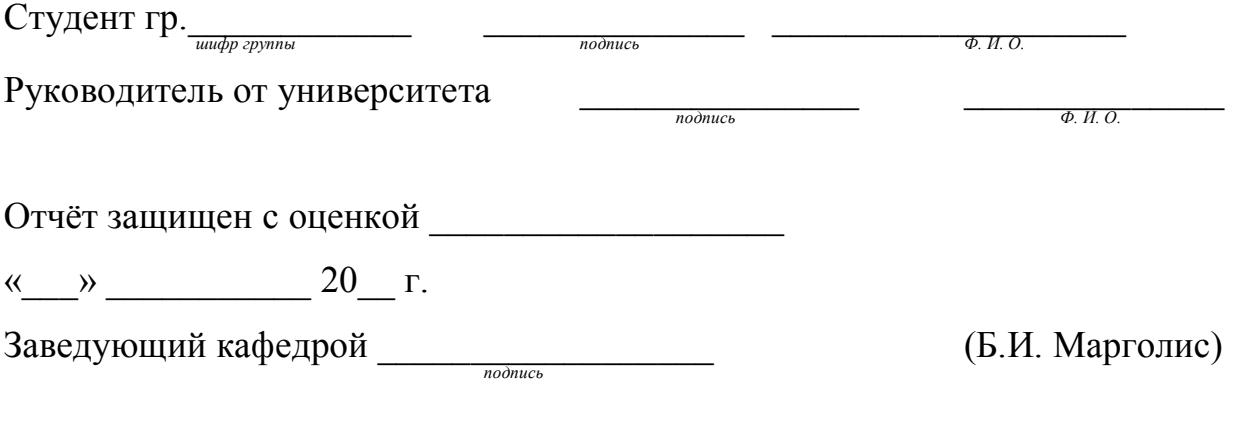

Тверь 20\_\_

### **Лист регистрации изменений к программе учебной практики**

Направление подготовки бакалавров – 12.04.04 Биотехнические системы и технологии

Уровень высшего образования – магистратура

Типы задач профессиональной деятельности – научно-исследовательский, производственно-технологический

Направленность (профиль) подготовки – Инженерное дело в медикобиологической практике

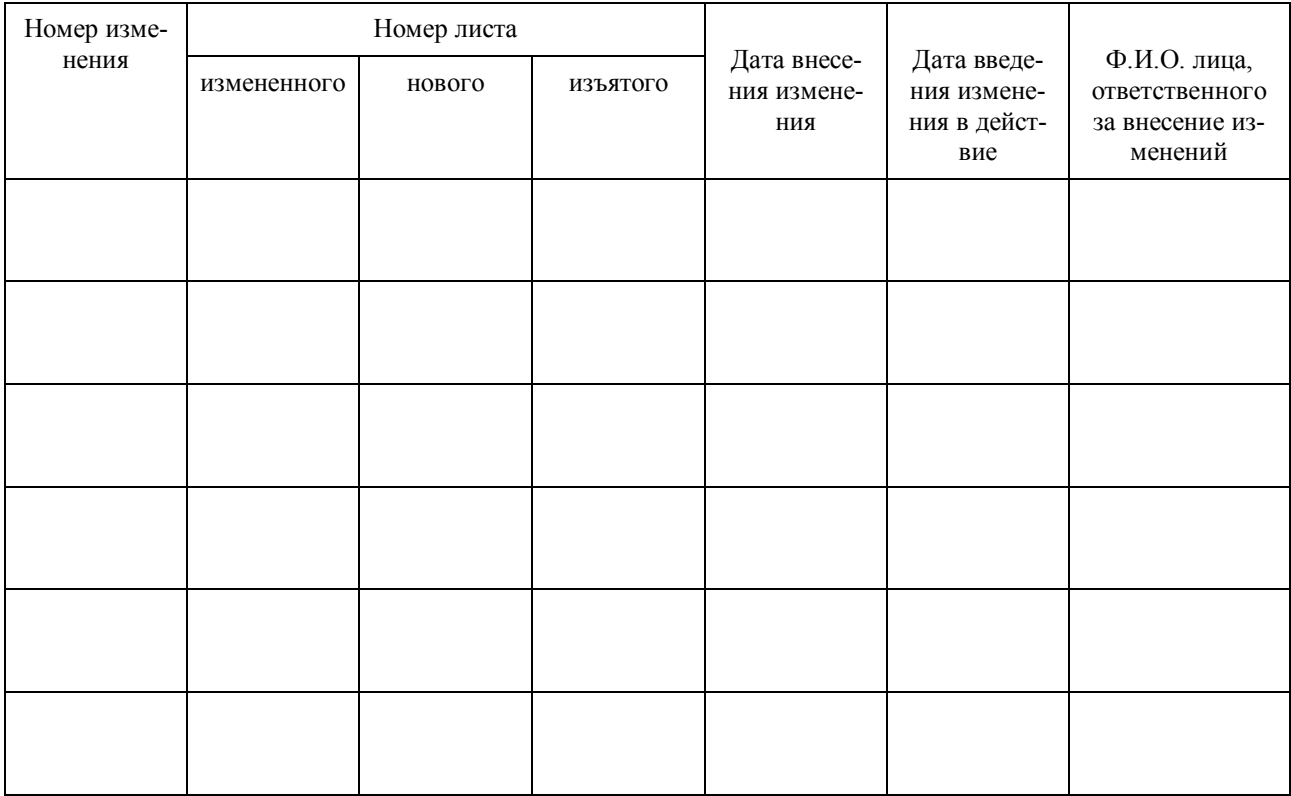